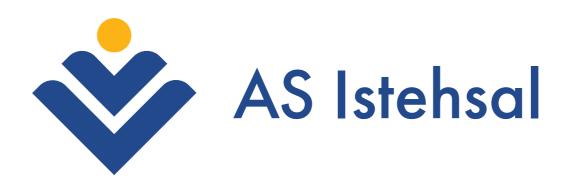

Yeni loqodan istifadə qaydaları

Corporate Pattern

Corporate Colors

Corporate Fonts

Busienss Card

Letterhead A4

Envelope

Invitation Card

Brochure

Catalogue

Note

Room Signs

Flaa

Cars

E-mail Sianature

## Horizontal

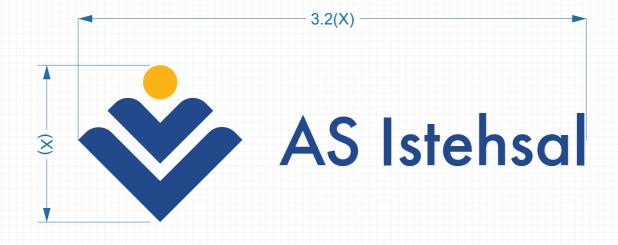

Primary version

Corporate Pattern

Corporate Colors

Corporate Fonts

Busienss Card

Letterhead AA

Envelope

Invitation Card

Brochure

Catalogu

Note

Room Sign:

Flag

Cars

E-mail Sianature

## Vertical

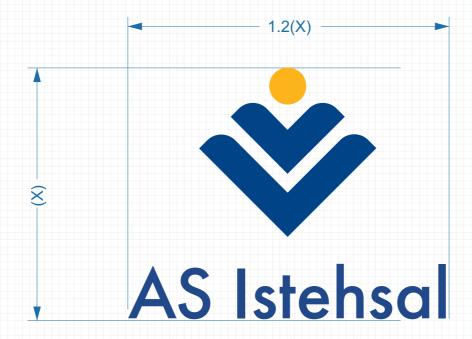

Secondary version

### Horizontal

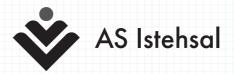

Monochrome

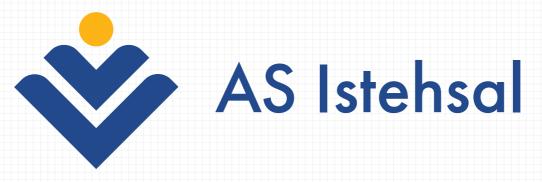

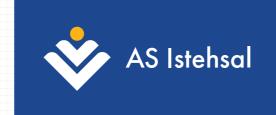

White version

AS Group Investment Corporate Style Highlights

Main Elements

Printing / Production

## Horizontal wrong

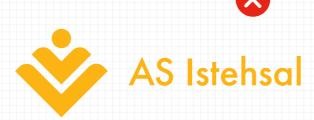

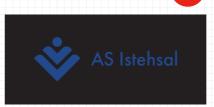

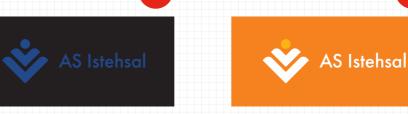

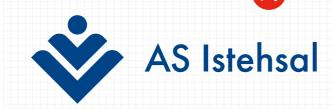

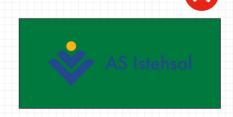

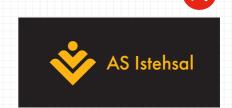

Corporate Pattern

Corporate Color:

Corporate Fonts

Busienss Card

Letterhead A4

Envelope

Invitation Card

Brochur

Catalogue

Note

Room Sign

Hag

Cars

E-mail Signature

## Horizontal right

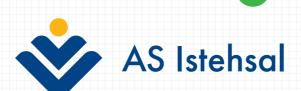

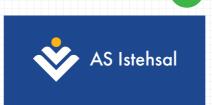

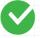

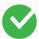

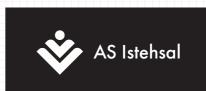

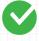

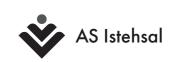

Corporate Pattern

Corporate Color

Corporate Fonts

Busienss Card

Letterhead A4

Envelope

Invitation Card

Brochure

Catalogue

Note

Room Sign:

Flag

Cars

E-mail Sianature

## Vertical

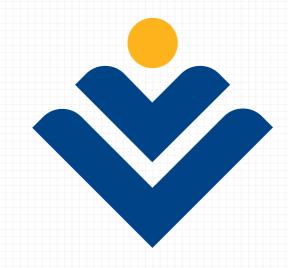

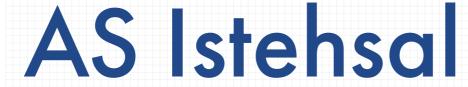

Secondary version

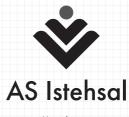

Monochrome

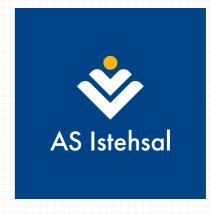

White version

AS Group Investment

Main Elements

Printing / Production

6

Corporate Pattern

Corporate Colors

Corporate Fonts

BusienssCard

Letterhead A4

Envelope

Invitation Card

Brochure

Catalogue

Note

Room Sign:

Flag

Cars

E-mail Sianature

## Vertical wrong

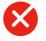

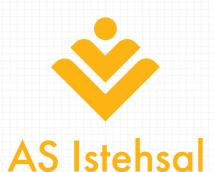

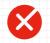

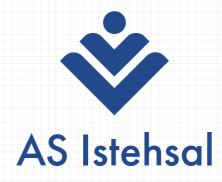

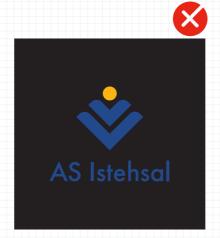

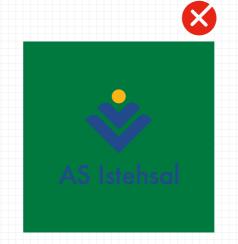

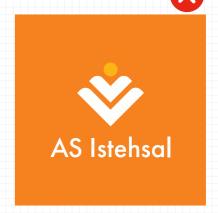

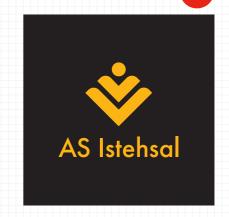

Corporate Pattern

Corporate Colors

Corporate Fonts

Busienss Card

\_etterhead A4

\_\_\_\_

Invitation Card

Brochure

Catalogue

Note

Room Sign:

Flag

Cars

E-mail Signature

## Vertical right

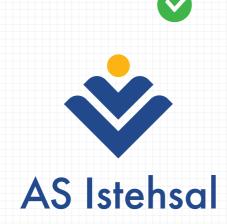

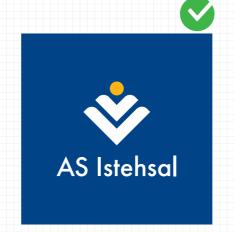

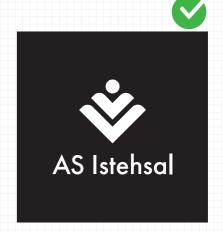

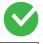

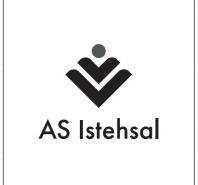

Corporate Pattern

Corporate Colors

Corporate Fonts

Busienss Card

Letterhead A4

Envelope

Invitation Card

Brochure

Catalogue

Note

Room Sign:

Flag

Cars

E-mail Signature

## Horizontal

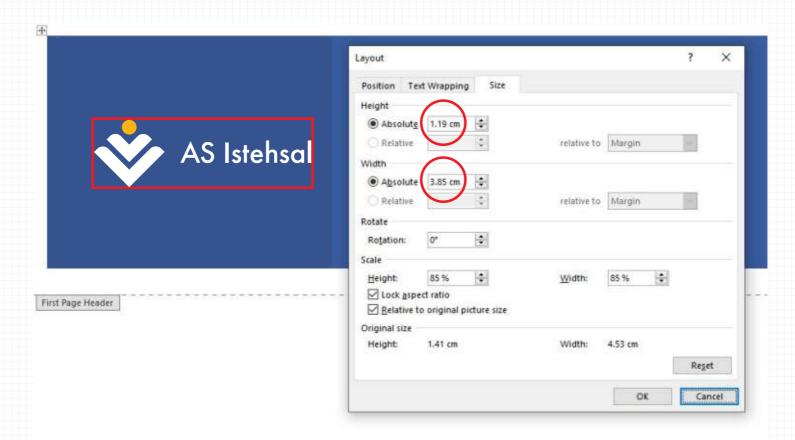

#### Corporate Pattern

Corporate Colors

Corporate Fonts

**Busienss Card** 

Letterhead A4

Envelope

Invitation Car

Brochure

Catalogue

Note

Room Sign:

Flag

Cars

E-mail Sianature

#### PANTONE Plate

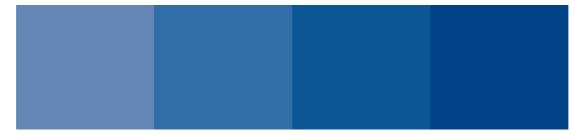

#### CMYK Plate

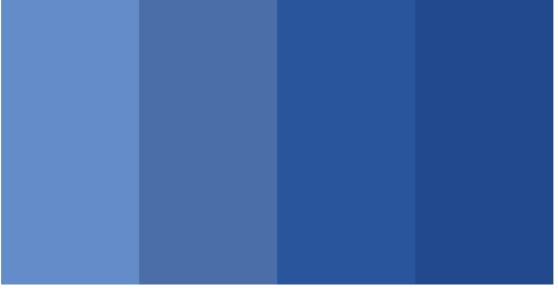

C63 M39 Y0 K0
PANTONE 7682C
R100 G140 B200
HEX #638BC7

C78 M58 Y10 K0 PANTONE 7683C R75 G109 B167 HEX #4A6DA7 C93 M75 Y8 K0
PANTONE 7685C
R40 G85 B156
HEX #28559B

C99 M84 Y19 K0 PANTONE 7687C R33 G73 B138 HEX #21488A

Sample 1

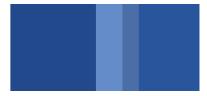

Sample 2

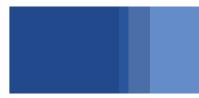

Sample 3

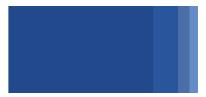

Sample 4

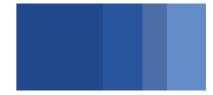

Corporate Pattern

#### Corporate Colors

Corporate Fonts

Busienss Card

Letterhead A4

nvelope

Invitation Car

Brochur

Catalogue

Note

Room Sign

Flac

Cars

E-mail Sianature

#### PANTONE Plate

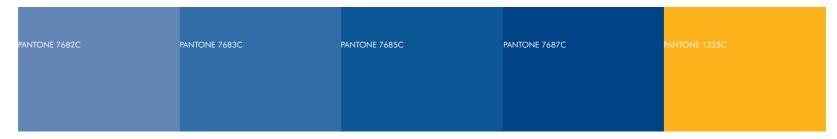

#### CMYK Plate

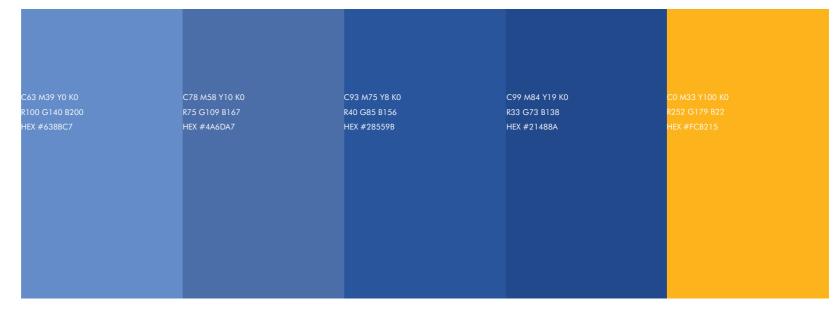

Corporate Pattern

Corporate Colors

Corporate Fonts

Busienss Card

Letterhead A4

Envelope

Invitation Card

Brochure

Catalogue

Note

Room Signs

Flag

Cars

E-mail Signature

## Corporate Font

# AaBbCcDd1234

ABCÇDEƏFGĞHXIİJKQLMNOÖPRSŞTUÜVYZ abcçdeəfgğhxıijkqlmnoöprsştuüvyz

ABCÇDEƏFGĞHXIİJKQLMNOÖPRSŞTUÜVYZ abcçdeəfgğhxıijkqlmnoöprsştuüvyz

Futura PT (Medium)

Futura PT (Book)

Secondary Font

## AaBbCcDd1234

ABCÇDEFGĞHXIİJKQLMNOÖPRSŞTUÜVY abcçdefgğhxıijkqlmnoöprsştuüvy

ABCÇDEFGĞHXIİJKQLMNOÖPRSŞTUÜVY abcçdefgğhxıijkqlmnoöprsştuüvy

Arial (Regular)

Arial (Bold)

Corporate Patterr

Corporate Colors

Corporate Fonts

Busienss Card

#### Letterhead A4

Envelope

Invitation Car

Brochure

Catalogue

Note

Room Signs

Flac

Cars

E-mail Sianature

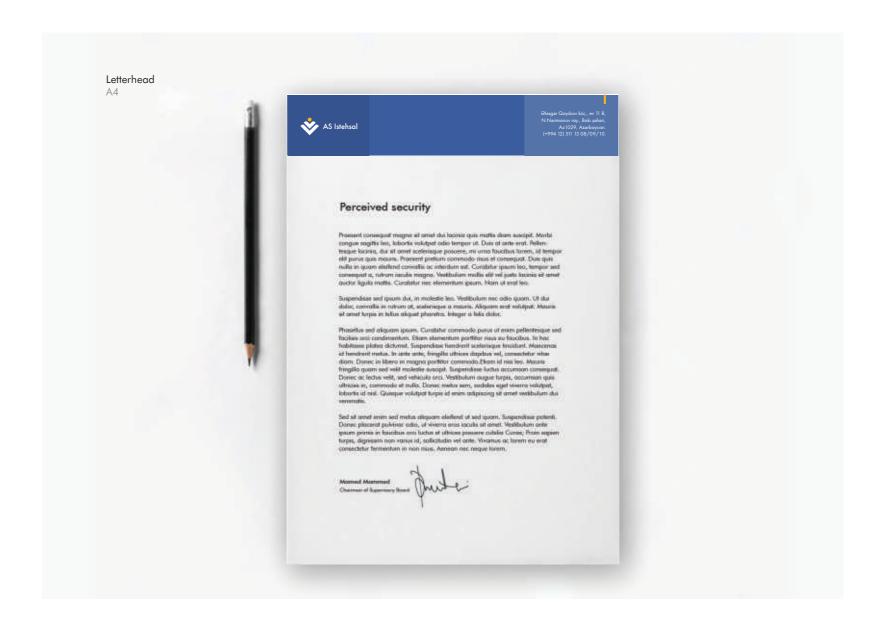

Corporate Pattern

Corporate Colors

Corporate Fonts

**Busienss Card** 

#### Letterhead A4

Envelope

Invitation Care

Brochure

Catalogue

Note

Room Signs

Flaa

Cars

E-mail Sianature

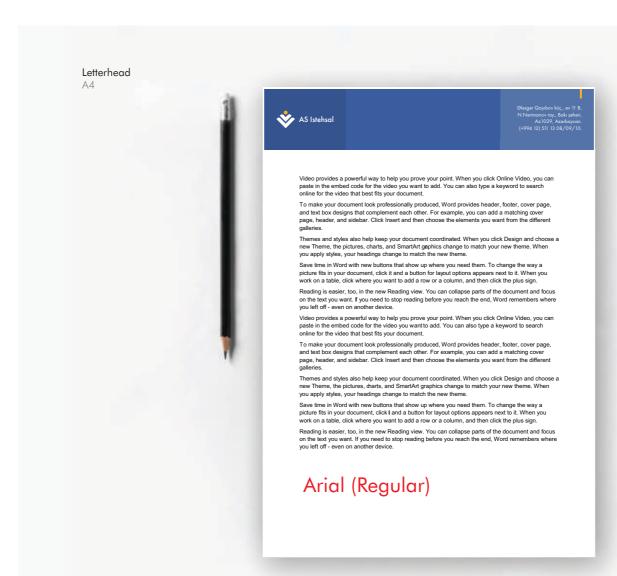

Corporate Pattern

Corporate Colors

Corporate Fonts

Busienss Card

Letterhead A4

Envelope

Invitation Car

Brochure

Catalogue

Note

Room Sign:

Flac

Car

E-mail Signature

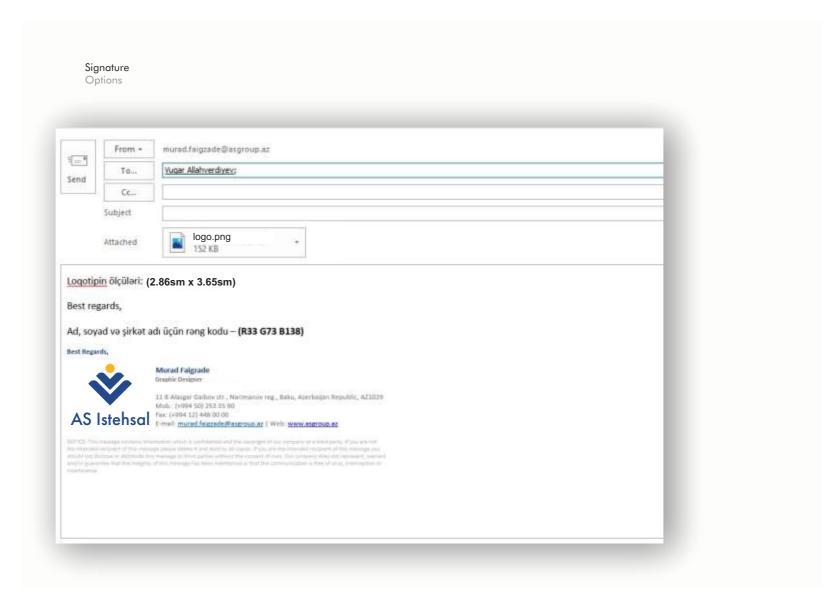